# Network Programming & Automation

Jason Edelman

**CCIE 15394** 

jason@networktocode.com

Twitter: @jedelman8

Blog: jedelman.com

>>> network .toCode()

## Why Network Automation?

Really?

## **Types Network Automation**

- Device Compliance
- Data Collection
- Reporting
- Configuration Management

# **Getting Started**

#### What are our options?

- Native Programming
- Open Source Tools
- Commercial Tools

#### Thinks to think about:

- Support
- Control
- Extensibility

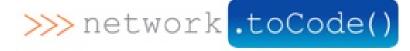

One more thing...

Be the Automator and not the Automated

### **Live Demos**

Tonight, we will see three mini-demos:

- Automated Cable Verification of Junos vMX Devices using Ansible
- Pushing BGP configuration leveraging a basic OpenConfig BGP model to IOS-XRv with Ansible
- Quick look into RESTCONF on Cisco IOS-XE on CSR 1000V

Take advantage of virtual network appliances

### **Before the Demos**

What are these terms, tech, and tools?

## **Ansible**

- Open source tool by Red Hat
- Lowest barrier to entry for automation
  - Great for network and systems automation
  - Supports IOS, XR, Junos, Cumulus, EOS, and more *out of the box*

# **OpenConfig**

OpenConfig Working Group (WG) - Working group developing vendor neutral data models. Here is the sample BGP model being used in the demo:

Unfortunately, there is only one device currently OC-BGP that is **publicly** available (IOS-XR). Other vendors and/or platforms should support it soon. Tonight's demo will use IOS-XRv

## Postman

Chrome plug-in for working with web based (HTTP) APIs, i.e. REST API

It'll be easier to see in action!

## **Demo Time**

### References

- Slides and playbooks for this presentation including the OC BGP Ansible module :
  - https://github.com/networktocode/inog9
- Tutorials on Network to Code <a href="http://networktocode.com/products/labs/tutorials/">http://networktocode.com/products/labs/tutorials/</a>
- Courses (Public & Private) <a href="http://networktocode.com/products/training/">http://networktocode.com/products/training/</a>
- Network Automation Book Matt Oswalt, Scott Lowe, and Jason Edelman
- Slack Team dedicated to Network Automation self sign up <a href="slack.networktocode.com">slack.networktocode.com</a>
  - Channels include #ansible, #napalm, #netmiko, #trigger, #nsot for open source projects (just to name a few). Vendor channels too.
  - 1000+ members and growing
- And remember, Be the Automator...not the automated